## $($

## Nel sec-Q MC Protocol (SIO)

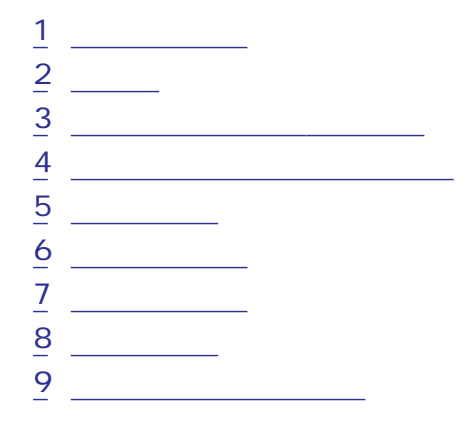

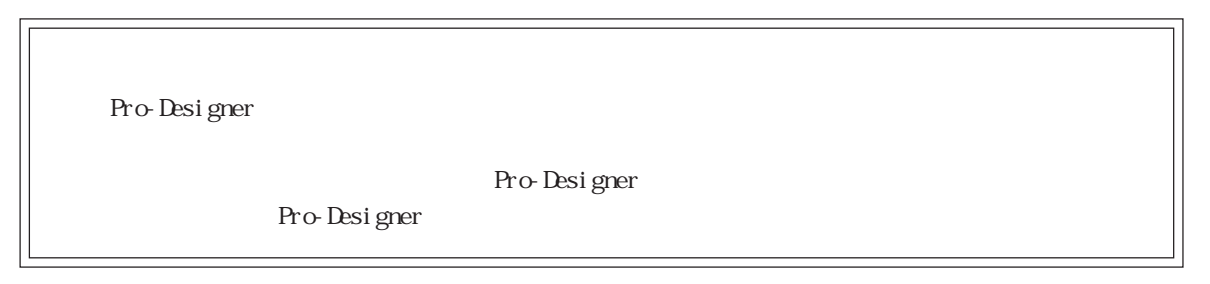

<span id="page-1-0"></span>1  $\sim$   $\sim$   $\sim$ 

## $\frac{2}{3}$

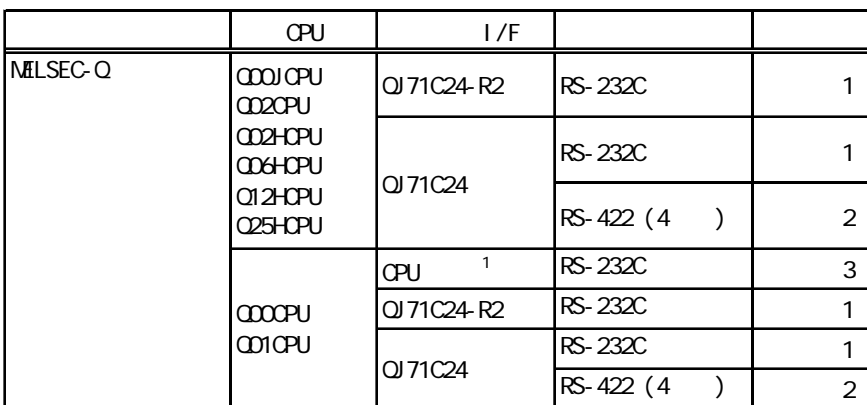

1 CPU RS-232C

<span id="page-2-0"></span> $\left( \begin{array}{c} \end{array} \right)$ 

PLC FG D PLC

 $\overline{\text{SG}}$ 

結線図1 RS-232C

 $PLC$ 

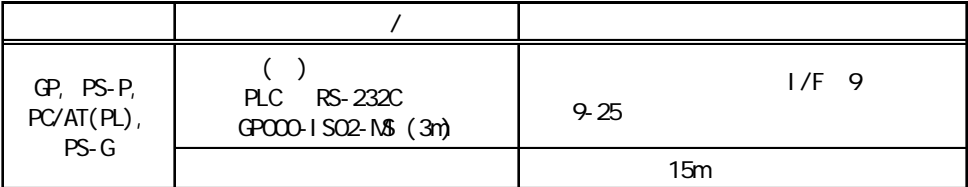

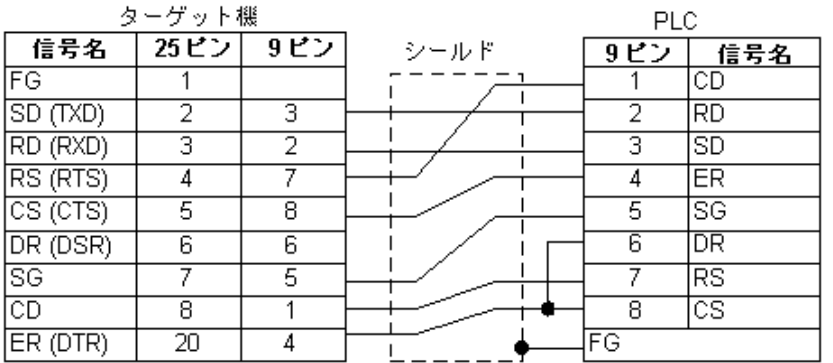

3

 $2$  RS-422 (4)

 $P_{\text{L}}$ 

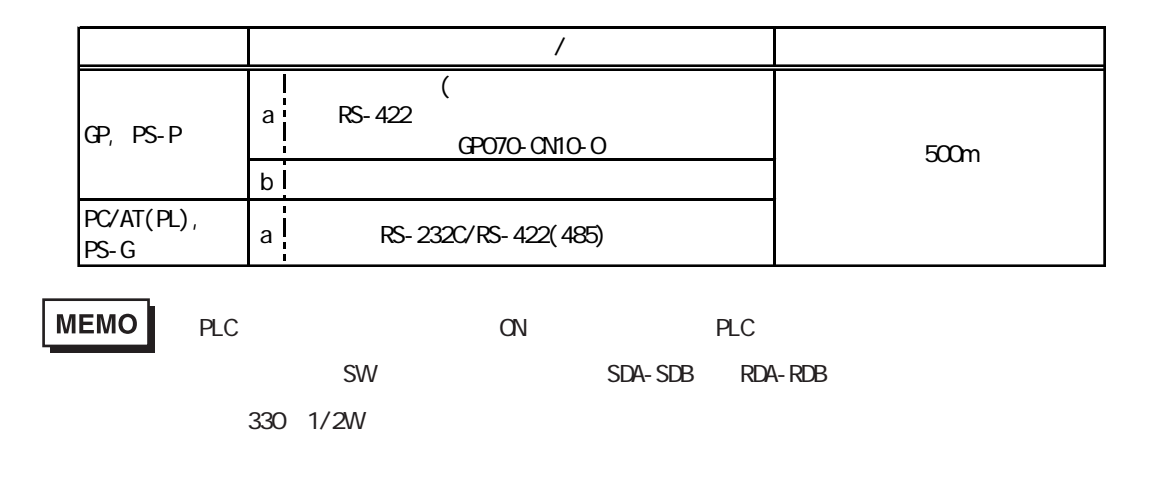

a.  $RS-422$  (GPO70-CN10-O) RS-232C/RS-422(485)

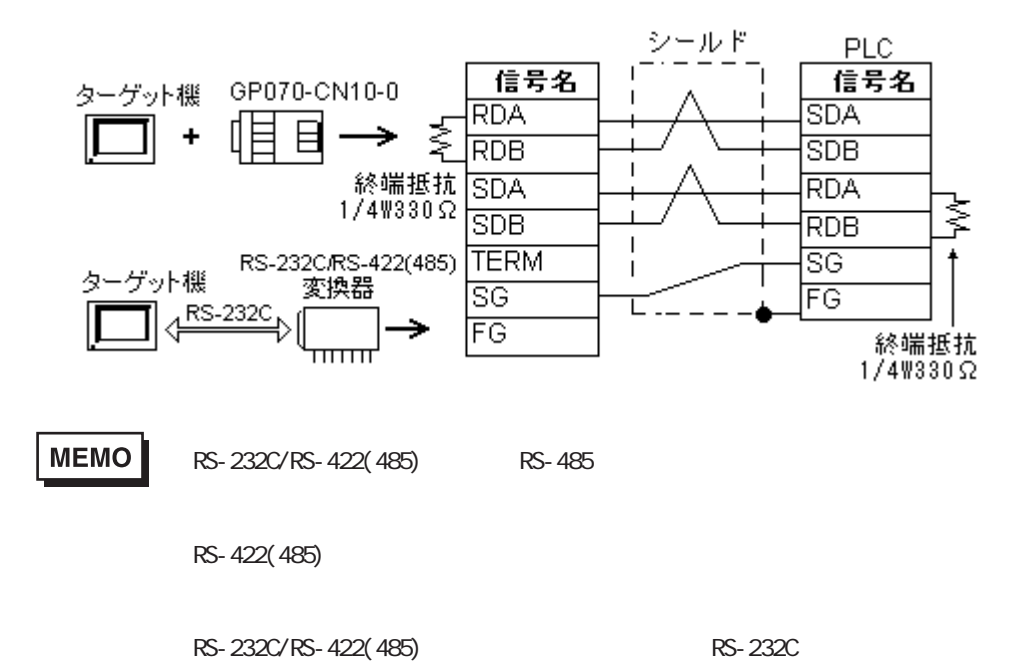

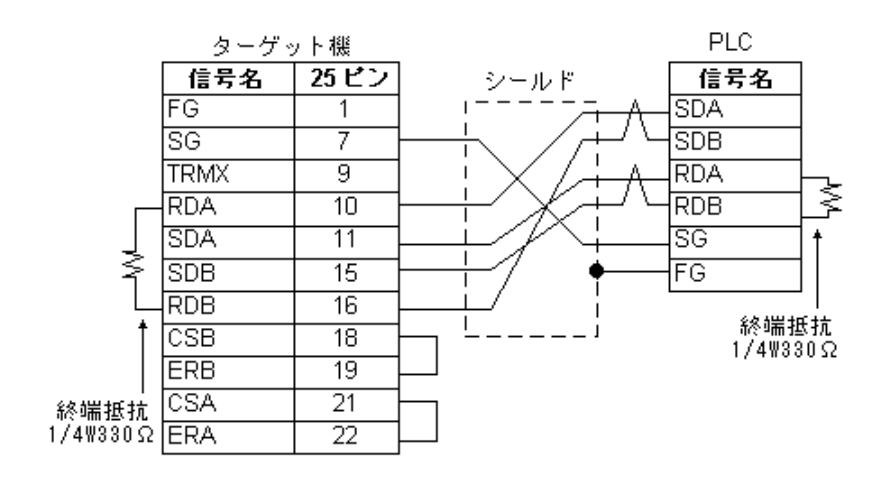

3 RS-232C

b.  $\blacksquare$ 

PLC **PLC** 

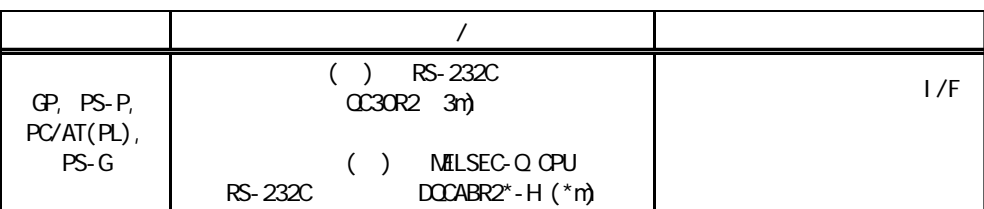

 $($ 

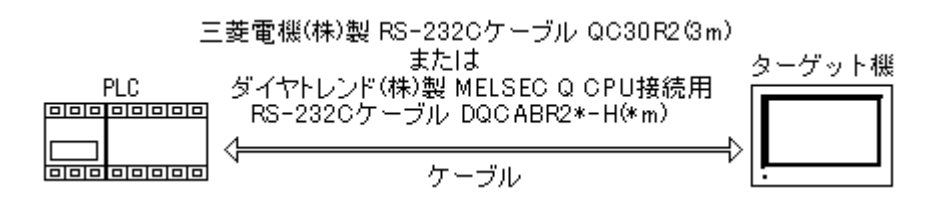

**MEMO** 

さい。また、図のようにケーブルをフェライトコアに参考

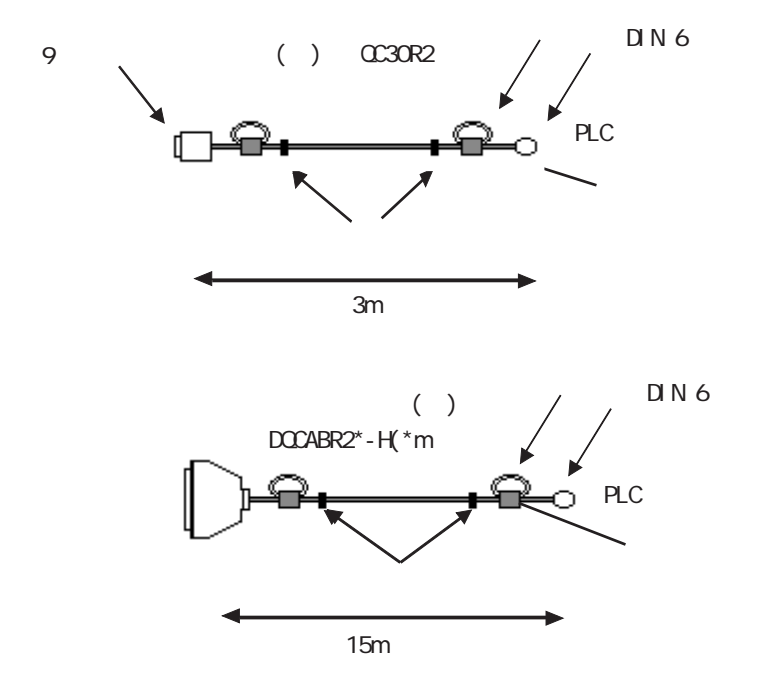

E04SR301334

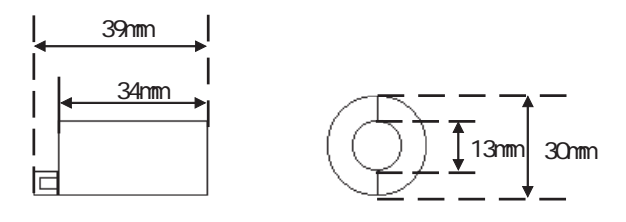

Dsub  $25$ Dsub 9

п

$$
(\t) \t ZA-403
$$

Dsub 25

Dsub 9

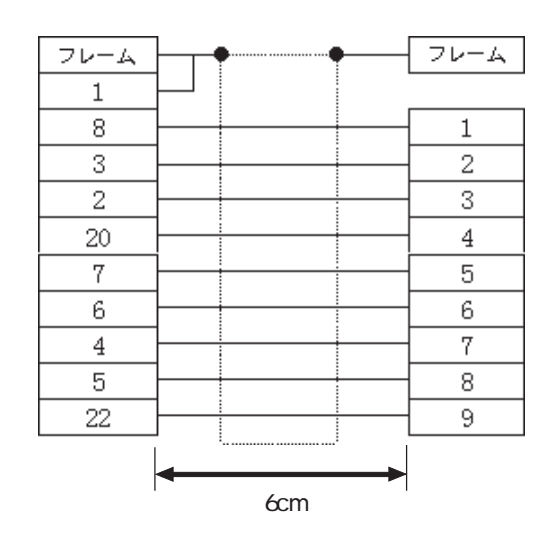

<span id="page-7-0"></span>п

Pro-Designer

ポートされているデバイスアドレスの範囲はPLCの機種によって異なりますので、お使いのPLCの

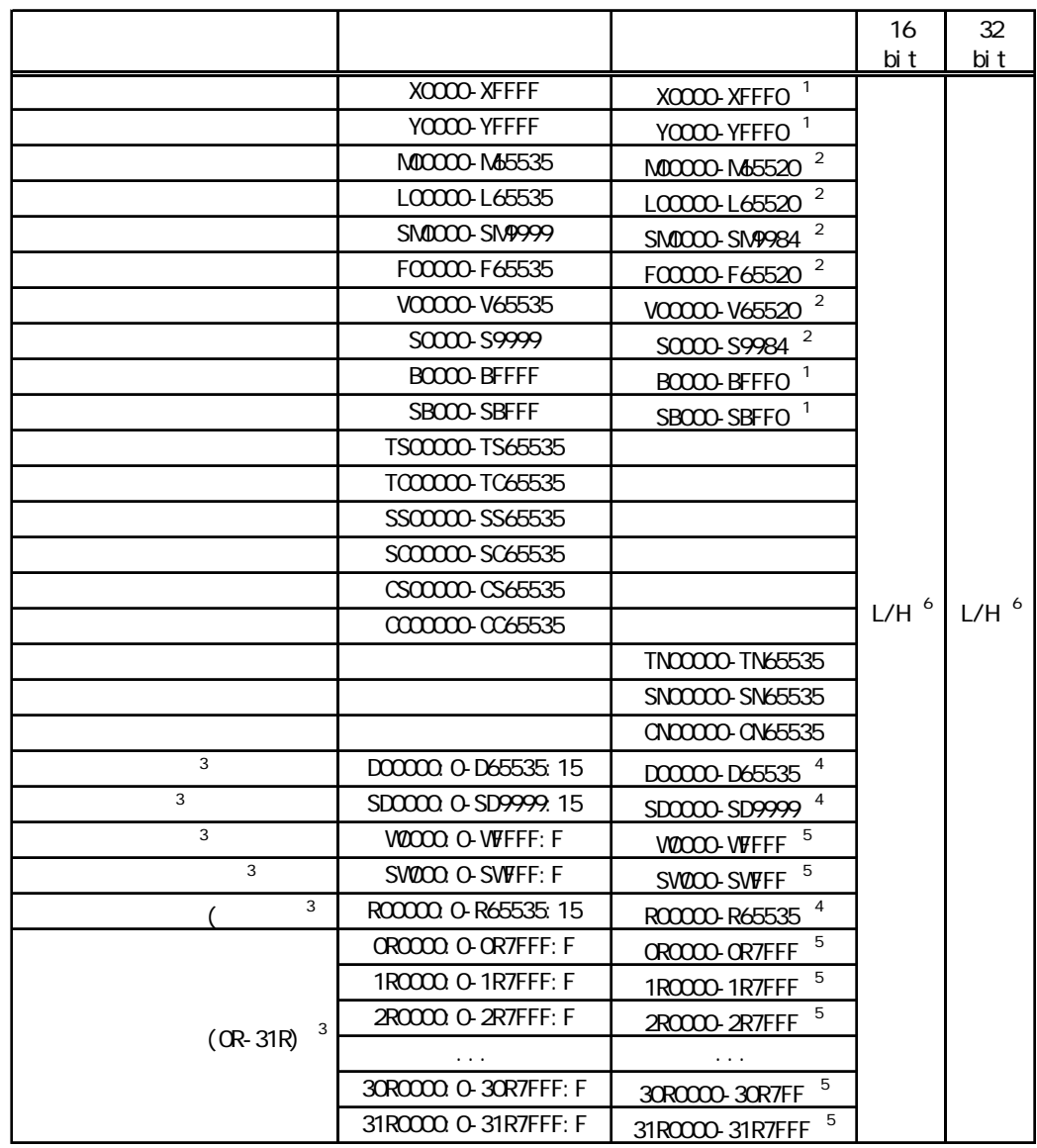

 $1$  0

- $\overline{2}$  16
	-

 $\rm{SL}$ 

 $PLC$ 

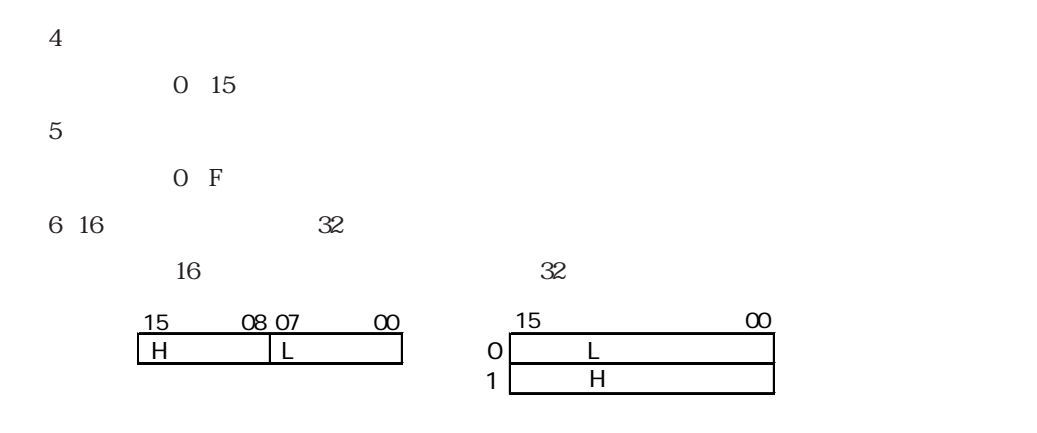

<span id="page-9-0"></span>使用されるPLCデバイスアドレス間の最大ギャップサイズ)を示します。ブロック転送を利用され

## MEMO

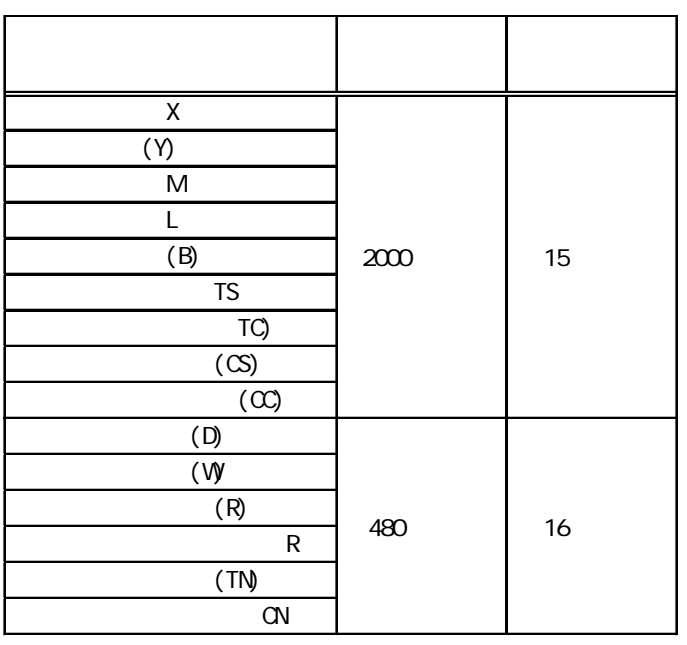

<span id="page-10-0"></span>(executive planet  $\tilde{\mathsf{PLC}}$ 

<u>7 - 8 - 8</u>

RS-232C

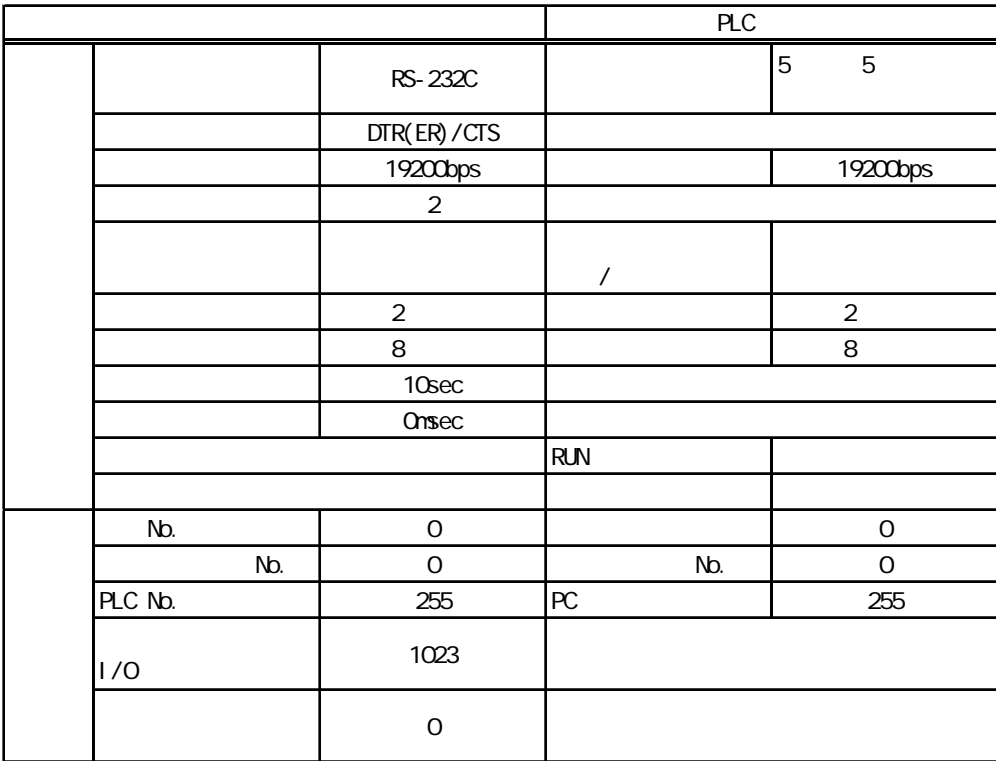

```
RS-232C (CPU)
```
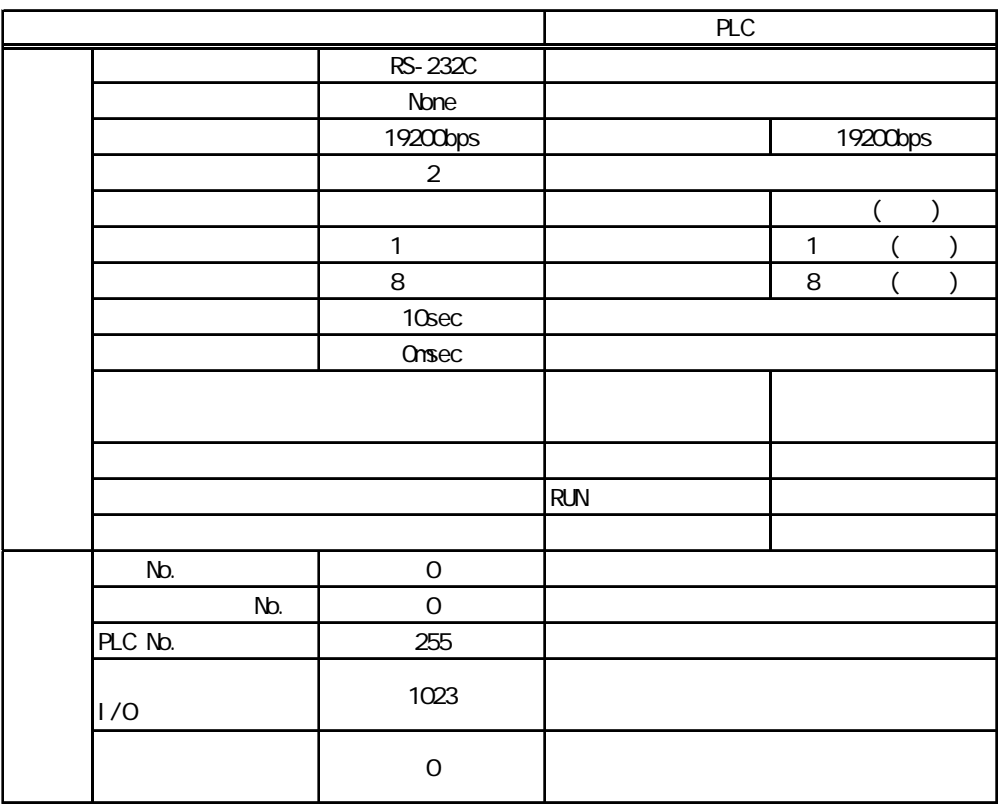

**Service State** 

 $RS-422(4)$ 

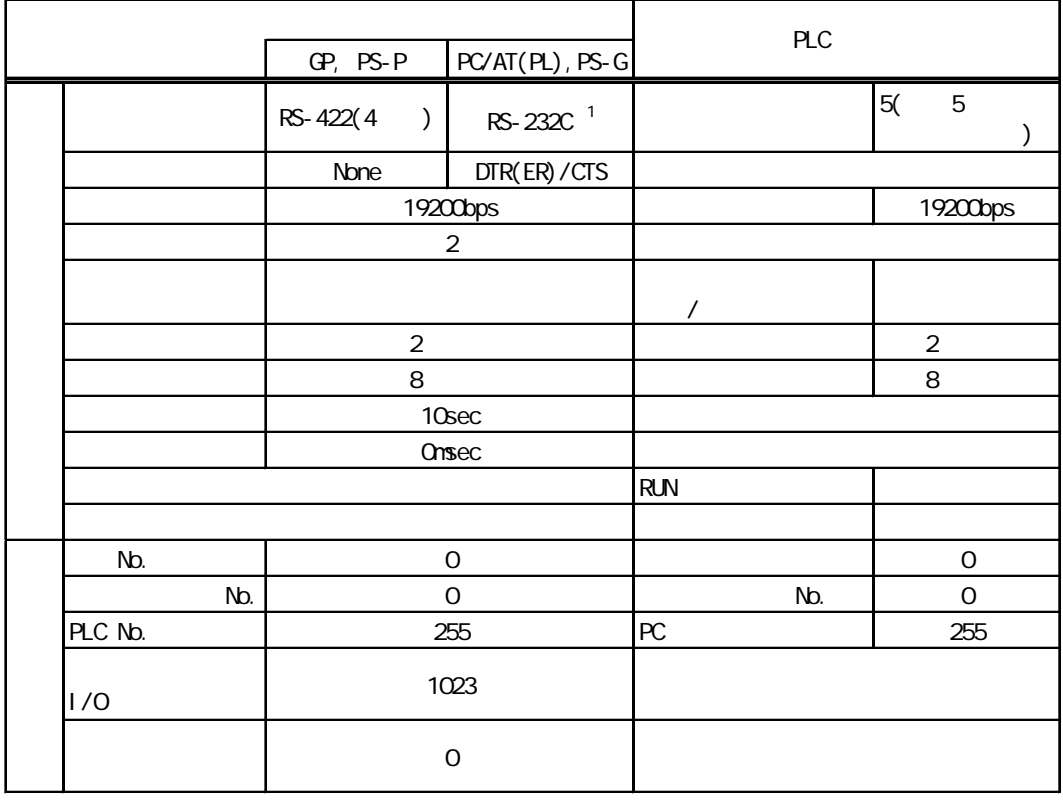

1 PC/ATPL PS-G RS-422 RS-232C/RS-422(485)

RS-232C<br>
RS-232C

<span id="page-13-0"></span>ターゲット機とPLC間の通信に使用するドライバとタイプはPLCの種類によって異なります。シス

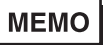

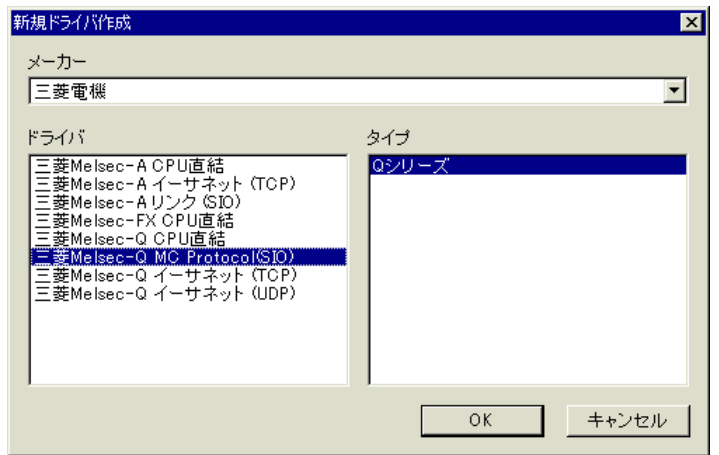

<span id="page-14-0"></span>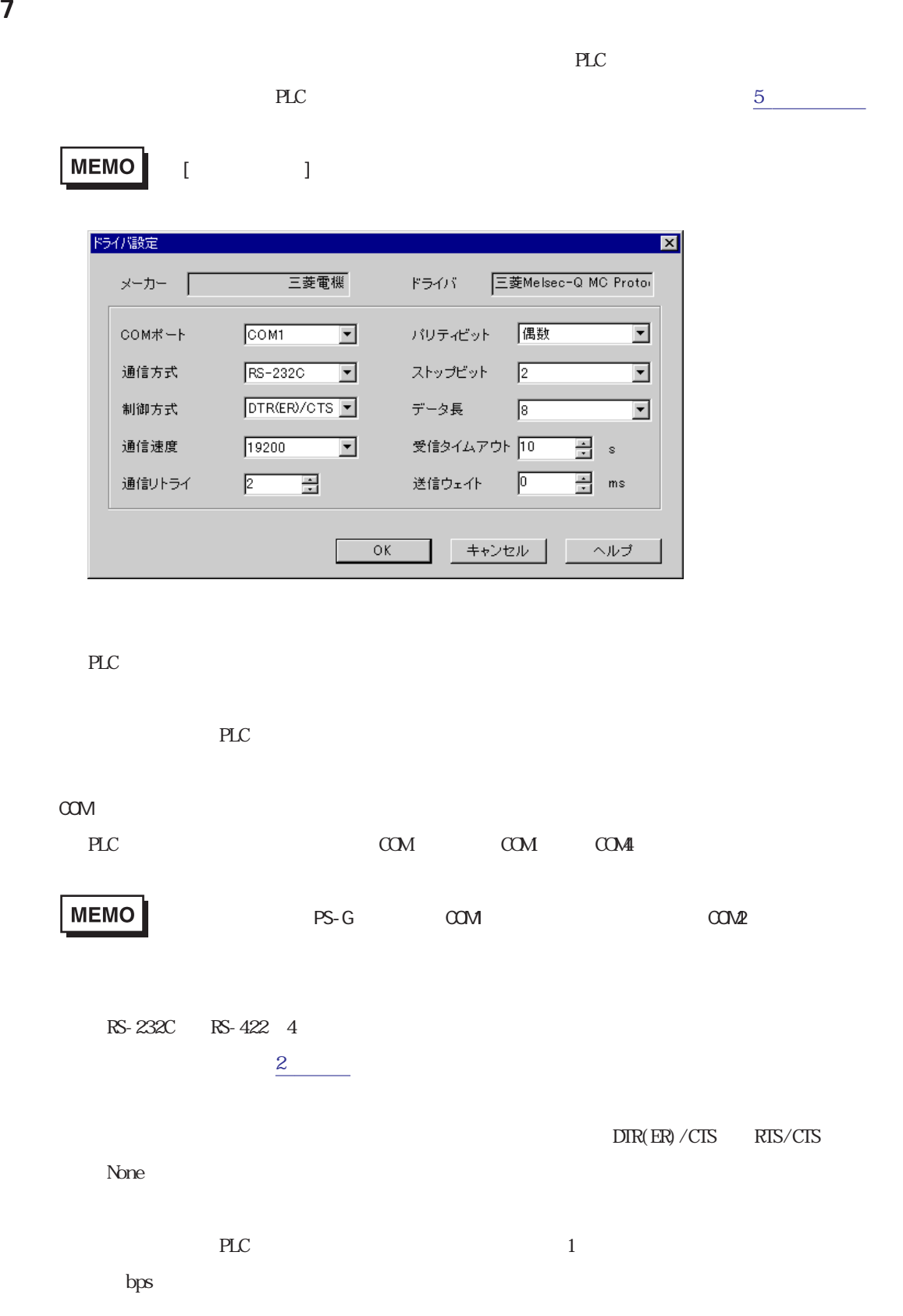

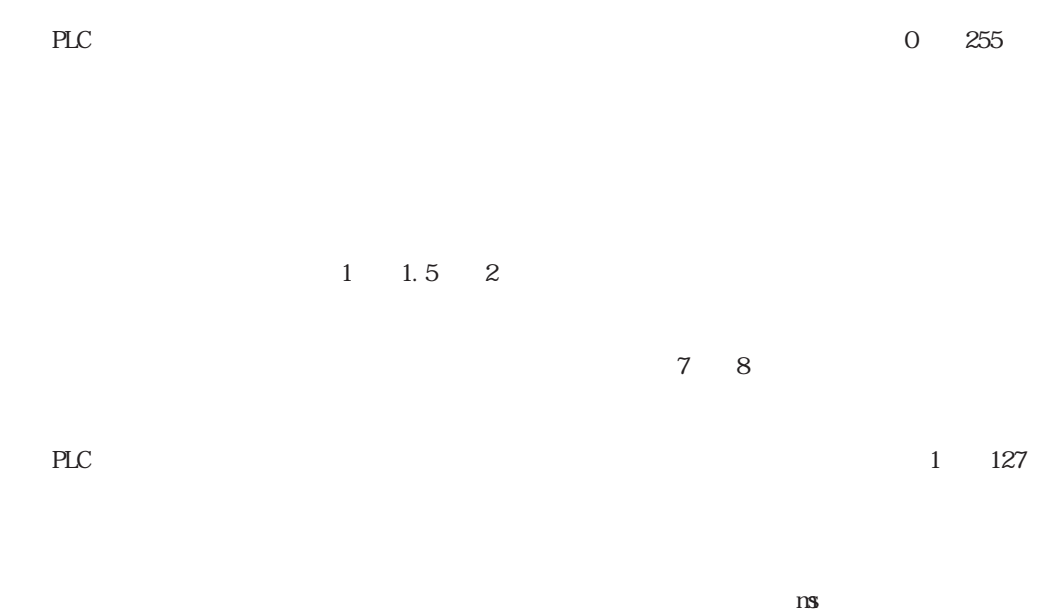

п

<span id="page-16-0"></span>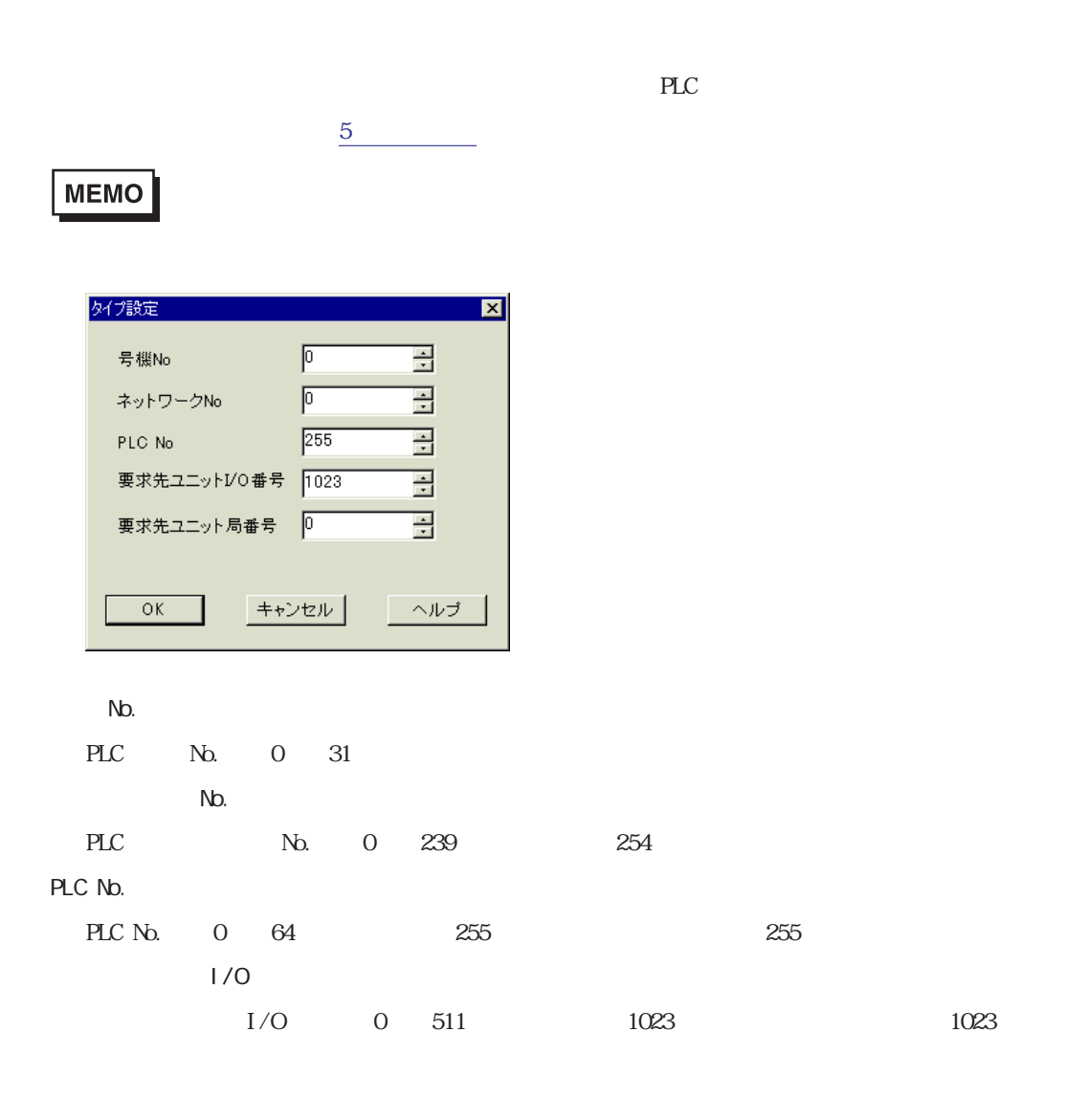

<span id="page-17-0"></span>9 **Since the Street Street Street Street Street Street Street Street Street Street Street Street Street Street** 

 $\mathbb{P}\mathbb{L}\mathbb{C}$ 

 $3 \times 3$ 

**MEMO** 

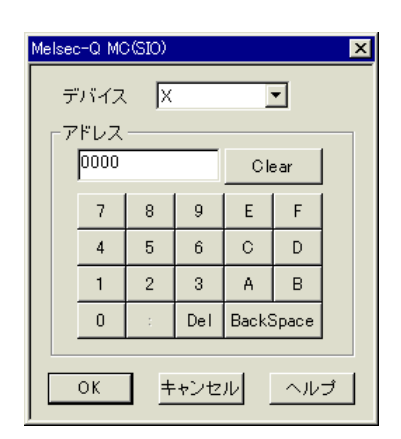

PLC  $\overline{P}$